## U finity

## U finity

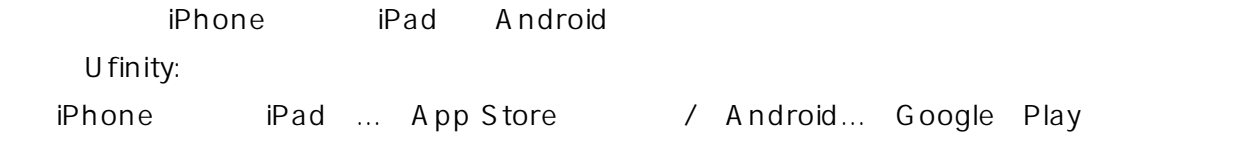

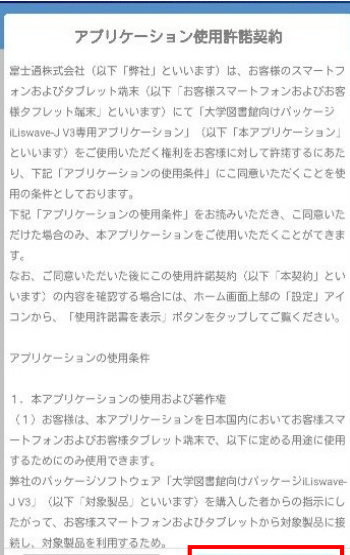

同意しません

同意します

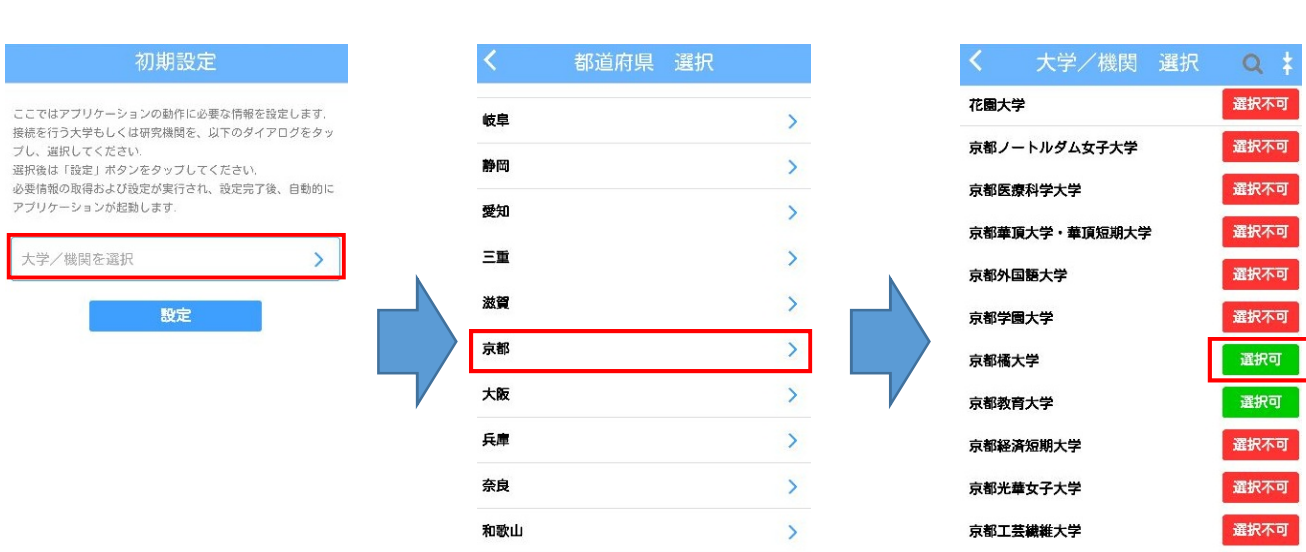

皇恥

 $Q$   $\frac{1}{2}$ 選択不可 選択不可 選択不可 選択不可 運択不可 選択不可

選択可 選択不可 通択不可 選択不可 通択不可

京都国立博物館

 $\hat{\mathbf{v}}$ 

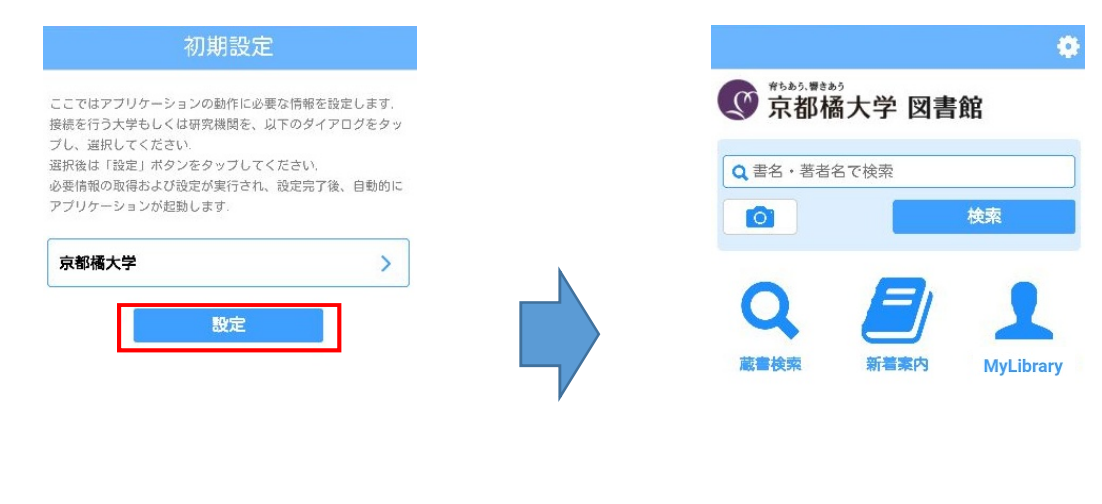

:<br>:opyright (C) Fujitsu 2013: All Rights

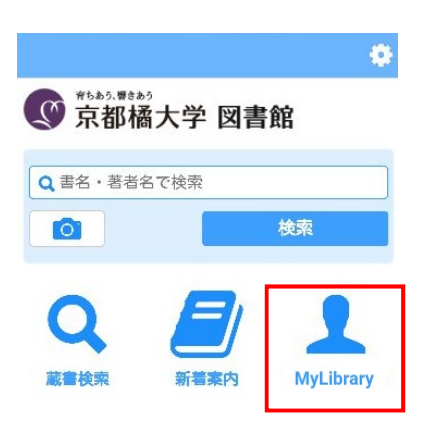

Copyright (C) Fujitsu 2013 All Rights Reserved.

**PC**には、コンピューター利用では、コンピューター制作の「パスワード」と「パスワード」と「パスワード」と「パスワード」と「パスワード」と「パスワード」と「パスワード」と「パスワード」と「パスワード」を入っている。

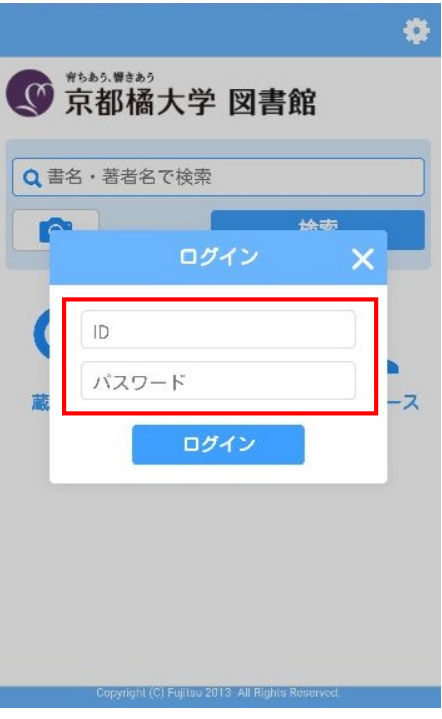

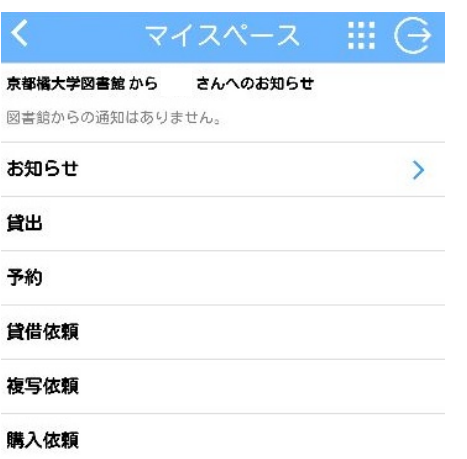